## **「JAS eラーニング」による測量技術講習の視聴確認について (お願い)**

インターネットを利用した「最新の測量・地理空間情報技術をいつでも、どこでも学習」が可 能な自己学習システム**「JAS eラーニング」**を使用した講習会及びセミナー等の受講をご検討 される方は、以下【ステップ1】の環境を満たしているかのご確認に加えて、【ステップ2】の 【動画視聴確認ページ】の手順からご自身のパソコン及びインターネット回線の環境について、 **「JAS eラーニング」**の動画が視聴(再生)できるのか実際にご確認をお願いします。

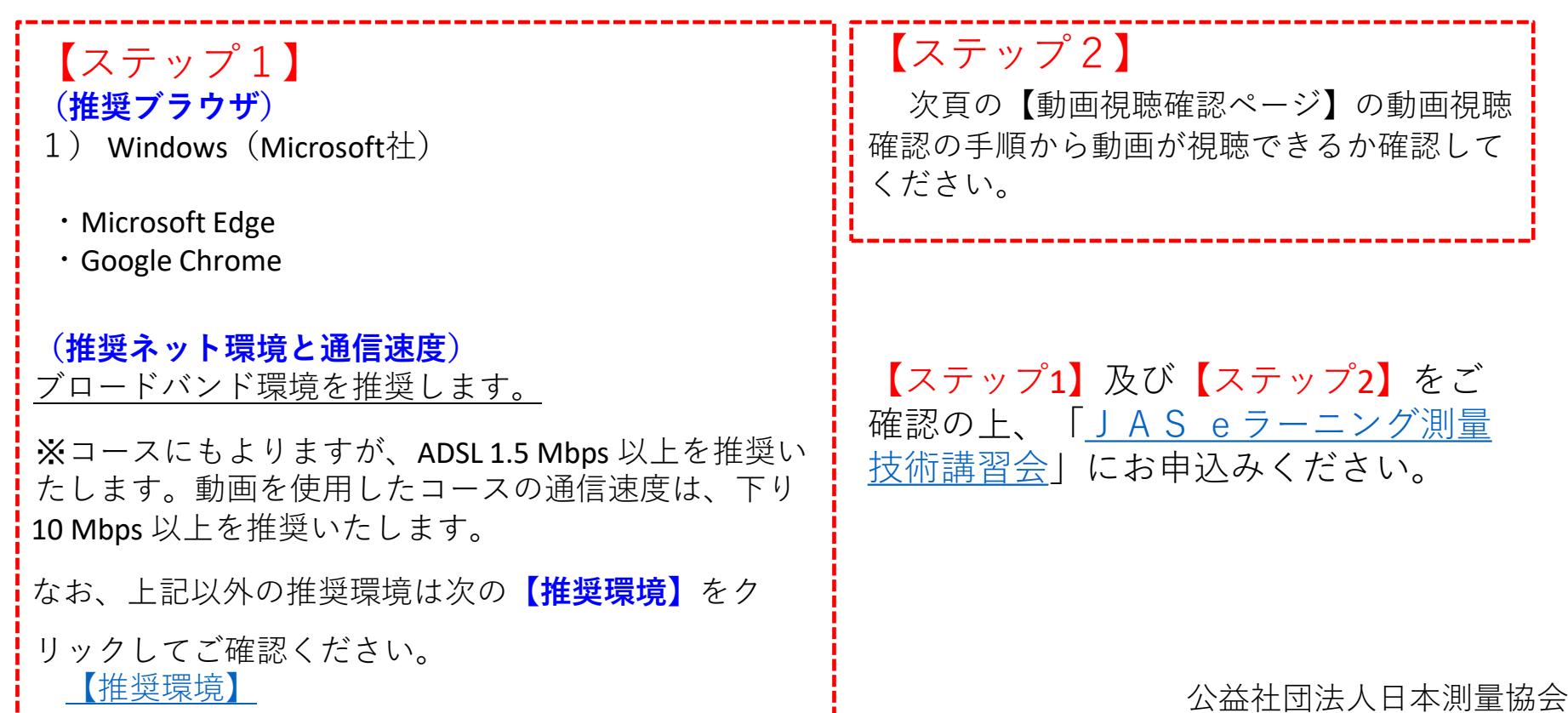

## **「JAS eラーニング」動画視聴確認ページ**

このページは、これから日本測量協会**「JAS eラーニング」**による測量技術講習会等 にお申込みをご検討される皆様方ご自身のパソコン及びインターネット回線の環境につい て、 **「JAS eラーニング」**の動画が視聴できるのか実際に確認していただくためのもの です。**以下の手順により講習動画の視聴(再生)をご確認ください。**

## **【動画視聴確認の手順】 【動画視聴確認の画面】**

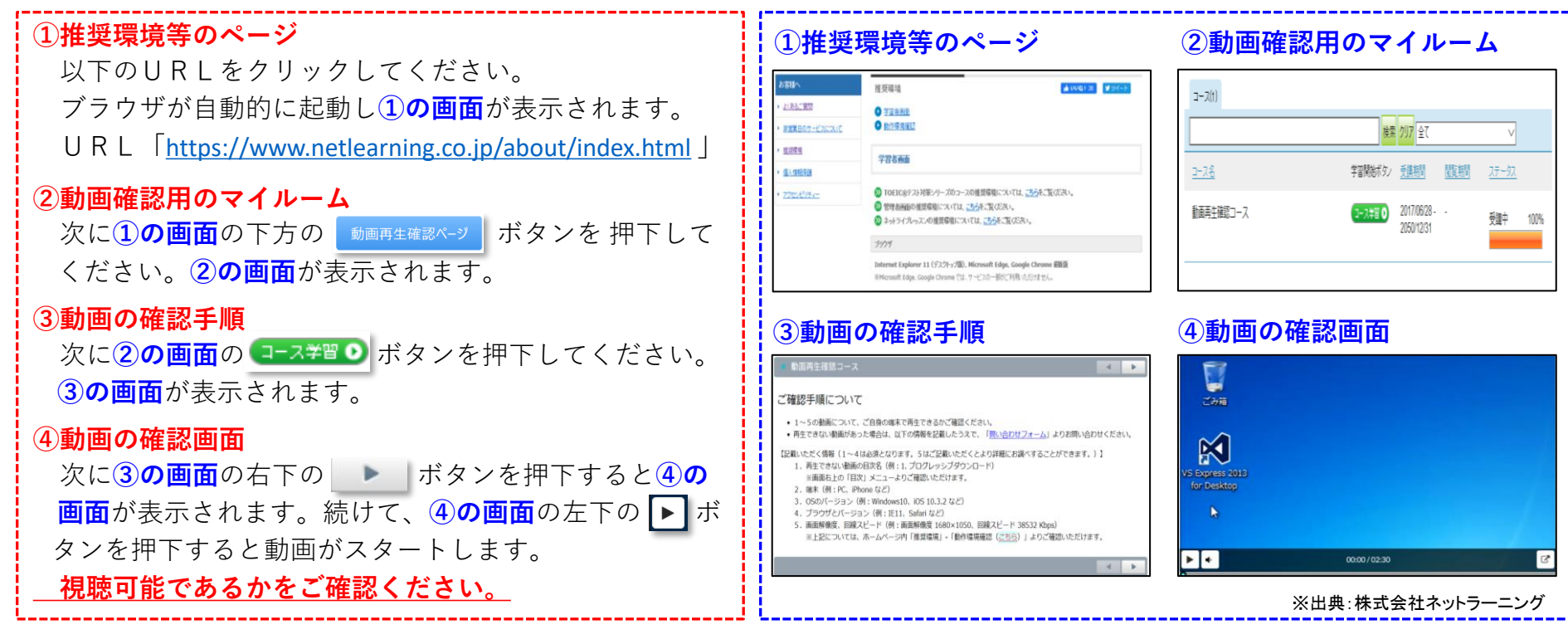